#### A guide to packaging add-ons GNU Emacs

Arun S.A.G Presented by

Package maintainer, Fedora project.

GNU Free documentation License

#### Emacs

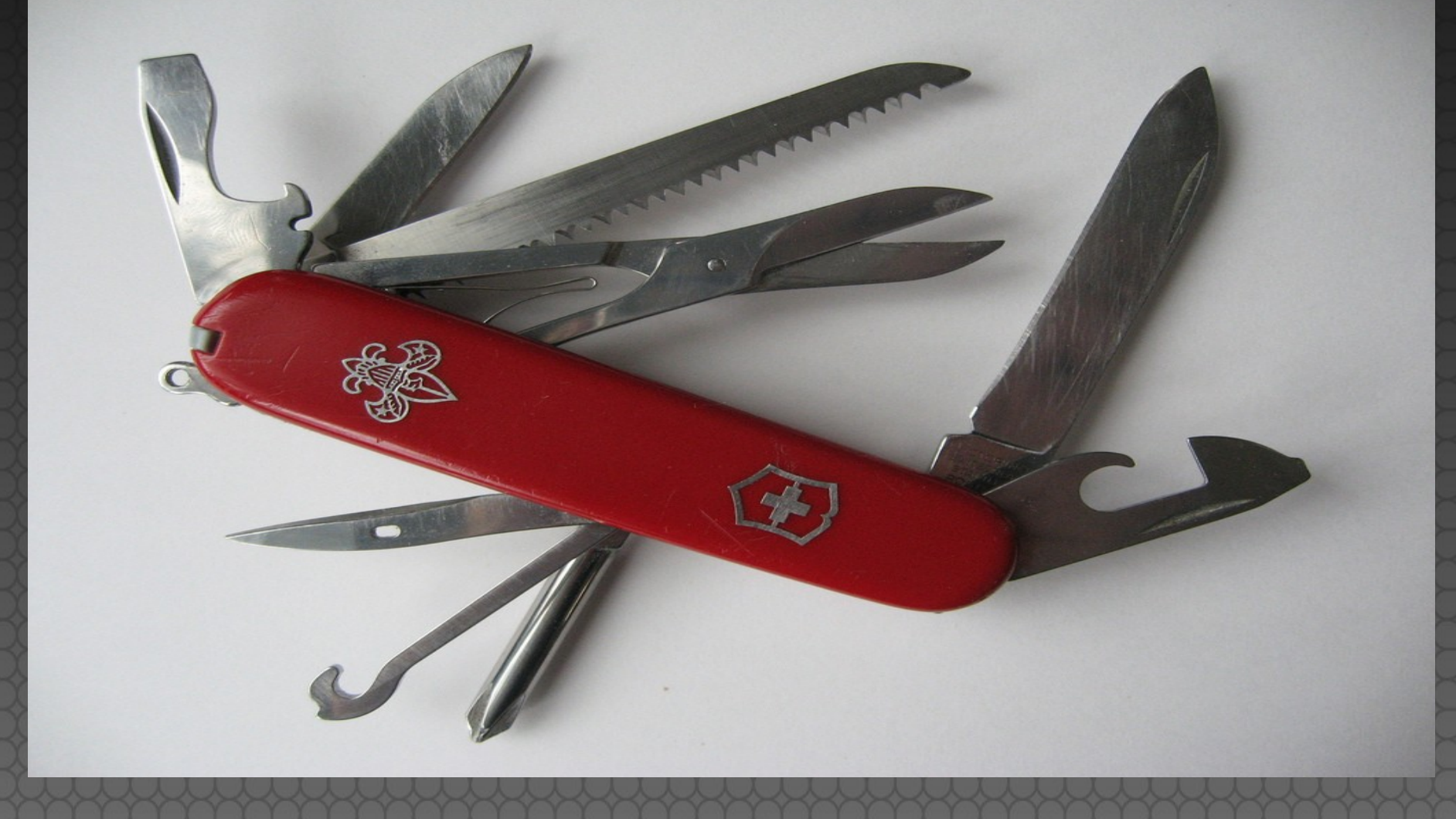

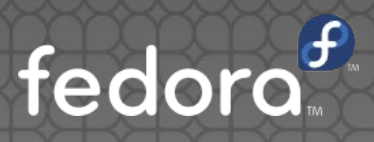

#### I am not going to lie,

### Emacs sucks!

#### Some of us tolerate it, but i can't tell you if YOU'LL be able to.

Try it and make up your own mind.

from: salespitch of #emacs

1. Why Emacs? 2. Useful add-ons 3. Packaging Emacs for Fedora

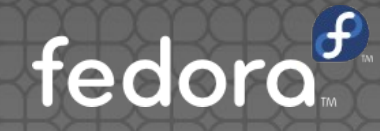

## Why Emacs?

### Who uses Emacs?

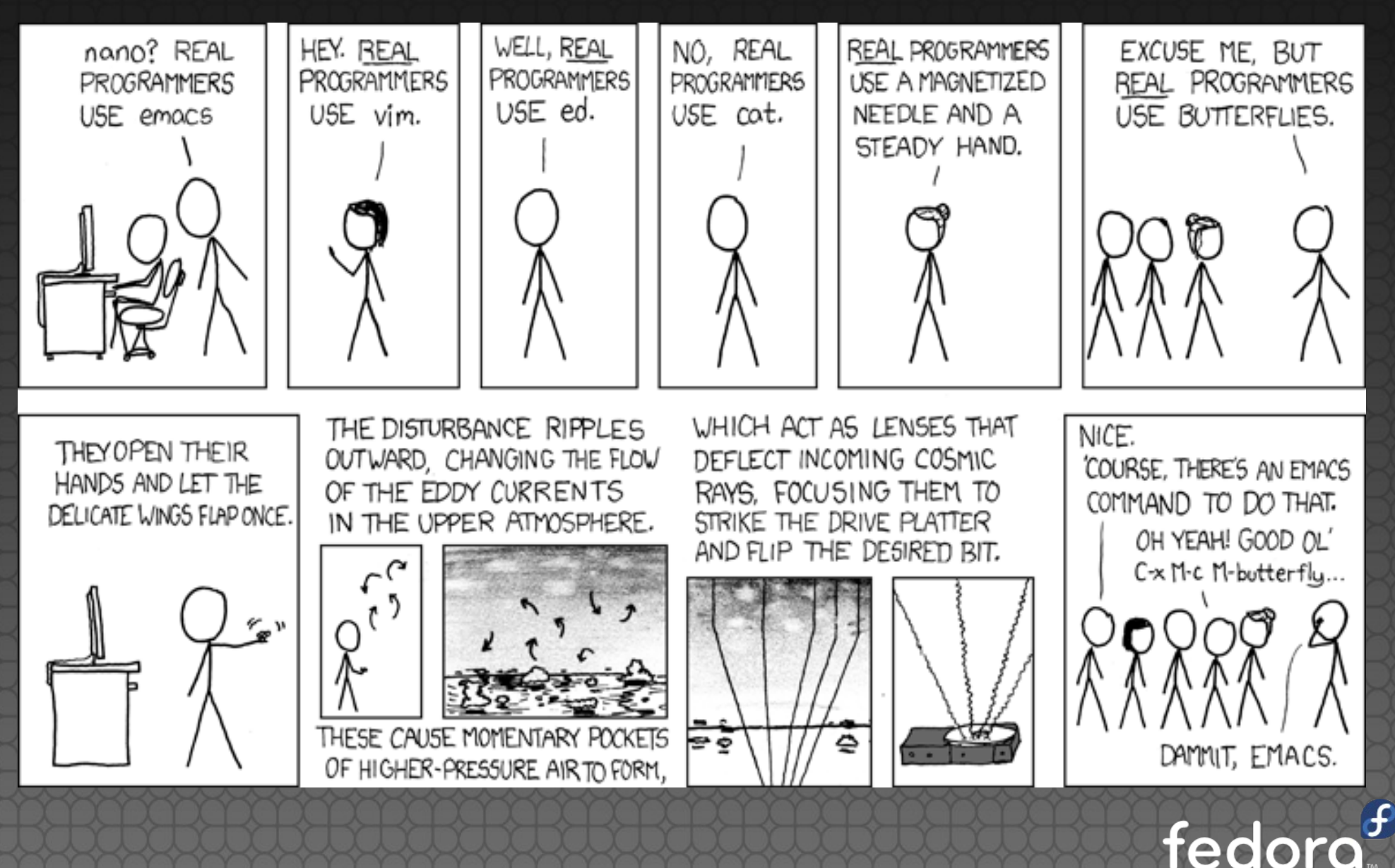

#### Why Emacs?

- **. Works out of the box**
- Not only works out of the box
- Writing add-ons to Emacs is not a career

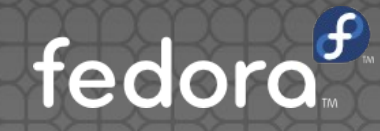

Add-ons

#### Add-ons

- **emacs-autocomplete**
- emacs-jabber
- emacs-identica-mode
- **emacs-rinari**

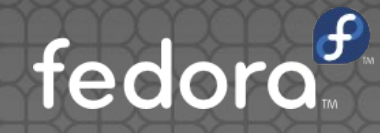

# Packaging

## What is packaging?

## How to start?

#### Naming

#### emacs-foo -Where foo is the add-on's name

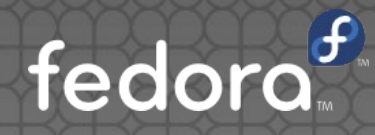

### BuildRequires,Requires,Arch

- BuildRequires: emacs
- Requires: emacs(bin) >= %{\_emacs\_version}
- **BuildArch: Noarch**

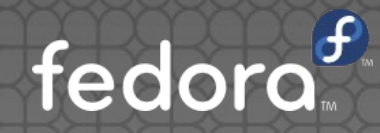

#### Directories

%{\_emacs\_sitelispdir} - /usr/share/emacs/sitelisp %{\_emacs\_sitestartdir} - /usr/share/emacs/sitelisp/site-start.d

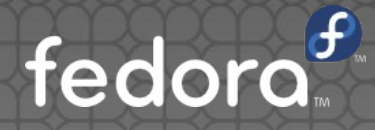

## Bytecompile aka build

#### %{\_emacs\_bytecompile}

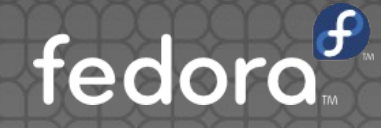

### Subpackage

#### emacs-foo-el

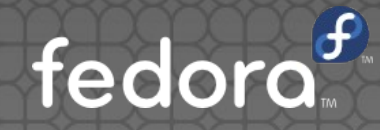

### Try!

- **Emacs-starter-kit**
- Emacs-jabber

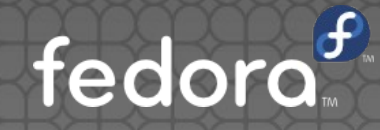

#### References

- http://xkcd.com/378/
- http://www.flickr.com/photos/herzogbr/22743 72747/
- http://www.flickr.com/photos/candescence/23 68925268/
- http://fedoraproject.org/wiki/Packaging:Emacs

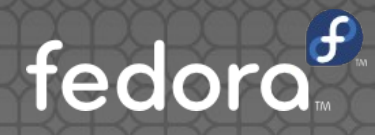

GNU Free Documentation License

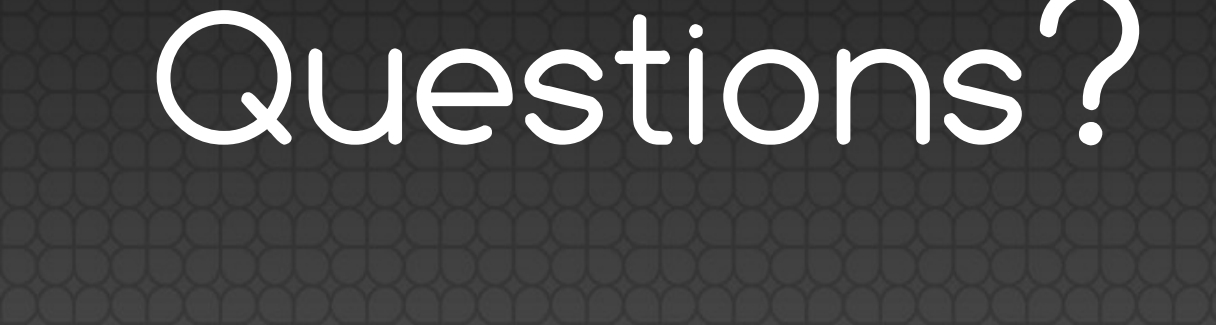

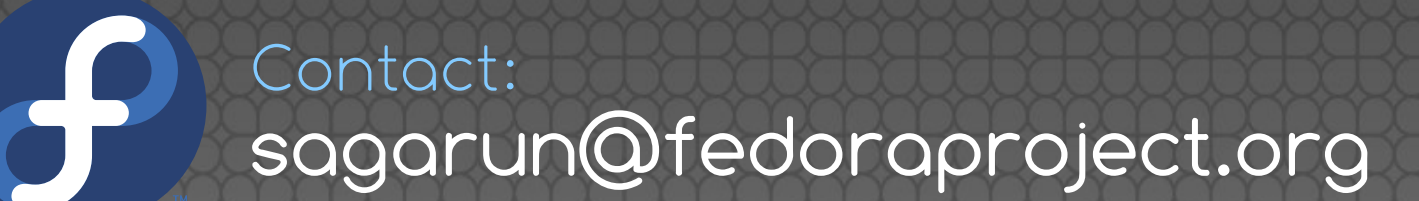

## May God bless you!

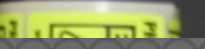

Design

D Tware Pate 5. ory